# Introduction to JavaScript

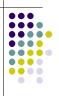

### **Topics**

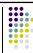

- What is JavaScript?
- Why JavaScript?
- Including JavaScript in HTML
- Hello World Example Script
- JavaScript Comments

2

## What is JavaScript?

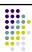

- Created by Netscape
- Originally called LiveWire then LiveScript
- A client-side scripting language
  - Client-side refers to the fact that it is executed in the client (software) that the viewer is using. In the case of JavaScript, the client is the browser.
  - A server-side language is one that runs on the Web server. Examples: PHP, Python, Perl
- Interpreted on-the-fly by the client
  - · Each line is processed as it loads in the browser

### JavaScript is not Java

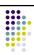

- Completely different types of languages that just happen to be similarly named
  - JavaScript programs are interpreted in the browser.
  - Java programs are compiled and can be run as stand alone applications

4

### Why JavaScript?

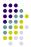

- It's easier to learn than most programming languages
- It allows you to make interactive Web pages
- It can be fun!

### **Including JavaScript in HTML**

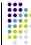

- Two ways to add JavaScript to Web pages
  - Use the <script>...</script> tag
  - Include the script in an external file -- more about this later in the semester
- Initially, we will only use the <script>...</script> tag

6

### Hello, World!

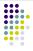

- Typically, in any programming language, the first example you learn displays "Hello, World!"
- We are going to take a look at a Hello World example and then examine all of its parts.

# Hello World Screenshot Hello World Example - Mozilla Firefox File Edit Yew History Bookmarks Tools Help Hello, world!

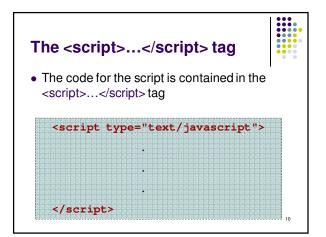

# 

```
Displaying text

• The document.write() method writes a string of text to the browser

<script type="text/javascript">
<!--
document.write("<h1>Hello, world!</h1>");
//-->
</script>
```

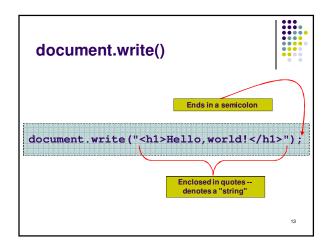

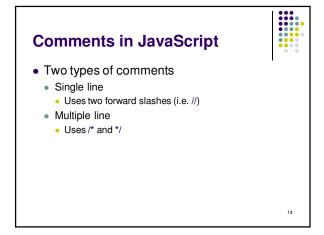

```
Single Line Comment Example

<script type="text/javascript">
    <!--
    // This is my JavaScript comment
    document.write("<h1>Hello!</h1>");
    //-->
    </script>
```

```
Multiple Line Comment
Example

<script type="text/javascript">
    <!--
    /* This is a multiple line comment.
    * The star at the beginning of this line is optional.
    * So is the star at the beginning of this line.
    */
    document.write("<hl>Hello!</hl>");
//-->
</script>
```

```
Find the Bug!

<script type="text/javascript">
<!--
    /* This is my JavaScript comment
    * that spans more than 1 line.
    *
    document.write("<h1>Hello!</h1>");
//-->
</script>
```